FUNCTIONS OF SEVERAL VARIABLES CORRECTED 2ND PRINTING

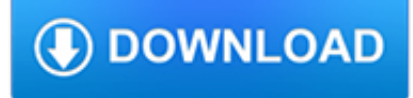

### **functions of several variables pdf**

In mathematical analysis, and applications in geometry, applied mathematics, engineering, natural sciences, and economics, a function of several real variables or real multivariate function is a function with more than one argument, with all arguments being real variables. This concept extends the idea of a function of a real variable to several variables.

## **Function of several real variables - Wikipedia**

Abstract. These are notes for a one semester course in the di?erential calculus of several variables. The ?rst two chapters are a quick introduction to the derivative as the best a?ne

## **Di?erential Calculus of Several Variables - Reed College**

Chapter 1 Character Functions Introduction 3 Functions That Change the Case of Characters 5 UPCASE 6 LOWCASE 7 PROPCASE 9 Functions That Remove Characters from Strings 11

## **Chapter 1 Character Functions - SAS Technical Support**

Functions whose domain are the nonnegative integers, known as sequences, are often defined by recurrence relations.. The factorial function on the nonnegative integers (?!) is a basic example, as it can be defined by the recurrence relation  $! = (?)! >$ , and the initial condition ! = Representing a function. A graph is commonly used to give an intuitive picture of a function.

## **Function (mathematics) - Wikipedia**

So far, we have seen several examples involving functions of random variables. When we have two continuous random variables  $\mathcal{S}g(X,Y)\$ , the ideas are still the same.

## **Functions of Two Continuous Random Variables | LOTUS**

AutoCAD Productivity AutoCAD Environment Variables Appendix K - 3 Notes: All rights reserved by HyperPics for the material and contents. Do not make copies of this ...

## **Environment Variables R12 – R2005 Commands (LT Only**

Remarks about Deprecated PDFlib Functions. Starting with PHP 4.0.5, the PHP extension for PDFlib is officially supported by PDFlib GmbH. This means that all the functions described in the PDFlib Reference Manual are supported by PHP 4 with exactly the same meaning and the same parameters.

## **PHP: PDF Functions - Manual**

7 Introduction The HP-15C provides several advanced capabilities never before combined so conveniently in a handheld calculator: Finding the roots of equations.

## **ADVANCED FUNCTIONS HANDBOOK - hp.com**

COMPLEX VARIABLES AND APPLICATIONS SEVENTH EDITION James Ward Brown Professor of Mathematics The University of Michigan--Dearborn Ruel V. Churchill

## **Complex Variables and Applications, Seventh Edition**

NEW SPECIAL FUNCTIONS IN GAMS ERWIN KALVELAGEN Abstract. This document describes the new gamma and beta functions in GAMS. 1. Introduction In response to requests by users we have added a number of special functions to

## **New special functions in GAMS - Amsterdam Optimization**

1 Overview of make. The make utility automatically determines which pieces of a large program need to be recompiled, and issues commands to recompile them. This manual describes GNU make, which was implemented by Richard Stallman and Roland McGrath.Development since Version 3.76 has been handled by Paul D. Smith. GNU make conforms to section 6.2 of IEEE Standard 1003.2-1992 (POSIX.2).

# **GNU make**

13.4.2 Variables that are lexical in arrow functions #. The source of this is an important distinguishing aspect of arrow functions:. Traditional functions have a dynamic this; its value is determined by how they are called.; Arrow functions have a lexical this; its value is determined by the surrounding scope.; The complete list of variables whose values are determined lexically is:

## **13. Arrow functions - Exploring JS**

What is a cell array? Edit. A cell is a flexible type of variable that can hold any type of variable. A cell array is simply an array of those cells. It's somewhat confusing so let's make an analogy.

### **FAQ | MATLAB Wiki | FANDOM powered by Wikia**

Welcome to the new Stewart Calculus web site. The web site has been redesigned to give you easy access to study materials, book supplements and challenge problems that will help you with your study of calculus.

### **CALCULUS Early Transcendentals - Stewart Calculus**

The chained assignment above assigns 300 to the variables a, b, and c simultaneously.. Variable Types in Python. In many programming languages, variables are statically typed. That means a variable is initially declared to have a specific data type, and any value assigned to it during its lifetime must always have that type.

## **Variables in Python – Real Python**

Preface This text originated from the lecture notes I gave teaching the honours undergraduate-level real analysis sequence at the Univer-sity of California, Los Angeles, in 2003.

#### **Contents**

common core state stanDarDs For mathematics appendix a: Designing High school mathematics courses Based on the common core state standards

#### **Mathematics Appendix A Teal1 - corestandards.org**

The Praxis® Study Companion 5 Step 1: Learn About Your Test 1. Learn About Your Test Learn about the specific test you will be taking Algebra I (5162) Test at a Glance Test Name Algebra I

#### **Algebra I study companion**

Documents SAS/IML software, which provides a flexible programming language that enables novice or experienced programmers to perform data and matrix manipulation, statistical analysis, numerical analysis, and nonlinear optimization.

### **SAS/IML(R) 9.2 User's Guide**

2.2 Modules and Functions. A programming language is not much use if you only can run code from the shell. So here is a small Erlang program.

#### **Erlang -- Sequential Programming**

xiv 9. Conditional Expectations of Bivariate Random Variables 237 9.1. Conditional Expected Values 9.2. Conditional Variance 9.3. Regression Curve and Scedastic Curves

### **PROBABILITY AND MATHEMATICAL STATISTICS**

Save and Load Workspace Variables. The workspace is not maintained across sessions of MATLAB ®.When you quit MATLAB, the workspace clears. However, you can save any or all the variables in the current workspace to a MAT-file (.mat).You can then reuse the workspace variables later during the current MATLAB session or during another session by loading the saved MAT-file.

#### **Save and Load Workspace Variables - MATLAB & Simulink**

Basic notions of probability, conditional probability and independence, Bayes' theorem, random variables and distributions, expectation and variance, conditional expectation, moment

## **Mathematics - iisc.ernet.in**

www.windbg.info 11 Debug Symbols • Executables are just sequences of raw bytes • Symbols help the debugger to: • map raw addresses in the executable to source-code lines • analyze internal layout and data of applications • Program Database PDB Files • The newest Microsoft debug information format COFF and CodeView are considered deprecated. • PDB's are stored in a file ...

# **WinDbg. From A to Z!**

7. Compound statements¶. Compound statements contain (groups of) other statements; they affect or control the execution of those other statements in some way.

### **7. Compound statements — Python 2.7.16 documentation**

This document includes math equations (highlighted in red) which are best viewed with Firefox version 4.0 or higher, or another MathML-aware browser.There is also a PDF version of this document.

### **Programming Guide :: CUDA Toolkit Documentation**

iv Sams Teach Yourself Python Programming for Raspberry Pi in 24 Hours Part IV: Graphical Programming HOUR 18 GUI Programming ..... 361